## Voltech

## Return Loss Testing

**Return loss** is the term used to measure the transformers signal loss due to an impedance mismatch while the transformer is connected with its secondary loaded to the specified transmission lines impedance. **Impedance** mismatch losses due to frequency and core winding losses have the effect on signal power being reflected or returned to the transmission line.

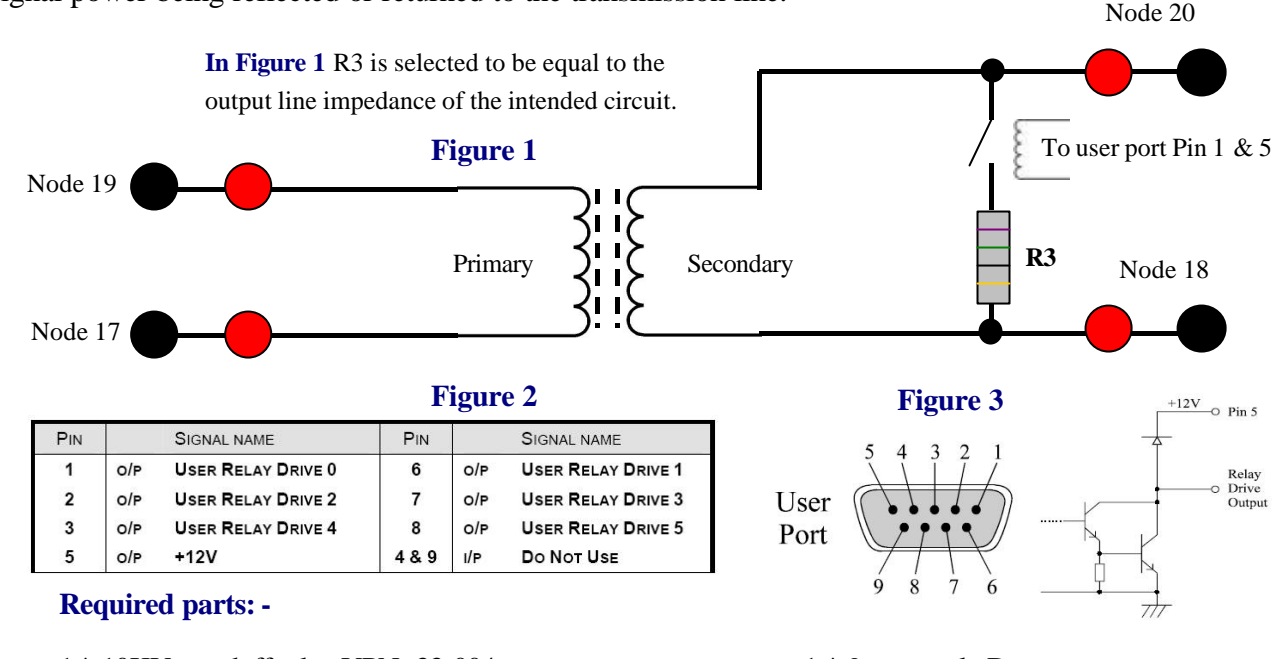

1 \* 10KV standoff relay VPN: 33-004. 1 \* 9-way male D type connector. 1 \* ¼or ½Watt resistor matching the circuit line impedance.

**When**testing Return Loss (RLOS) nodes 19, 17 (Primary) and nodes 20 and 18 (Secondary) are used with the relay energised through the OUT test. A program structure example follows: -

- 1. OUT 0 on.
- 2. RLOS test.
- **Figure 2** shows the pin configuration of the user port and Figure 3 shows the 9-way D and output circuitry.
- 3. OUT 0 off.
- 4. Other tests such as Inductance (LS), Resistance (DCR) etc using nodes 19 and 17.

**When**programming RLOS through the Editor software two parameters are asked for called 'Real' and 'Imaginary' impedance. **If** using resistive loads 'Imaginary' = 0 and 'Real' = R3 value. **If** using complex impedances such as a capacitor and resistor in series or parallel then 'Imaginary' =  $Xc$  (1÷2 $\pi$ fC) and 'Real' = R3 value.

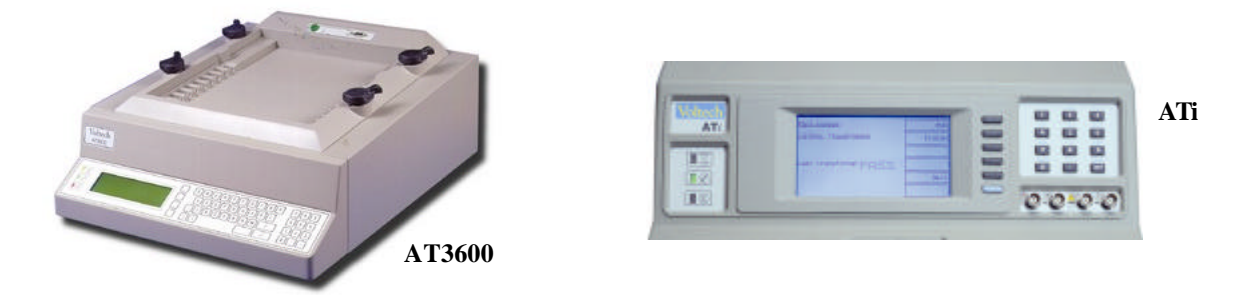

VPN: 86 – 559/1 contact your local distributor or contact Page 1 of 1 **For** more information on this subject please Voltech directly on sales@voltech.co.uk